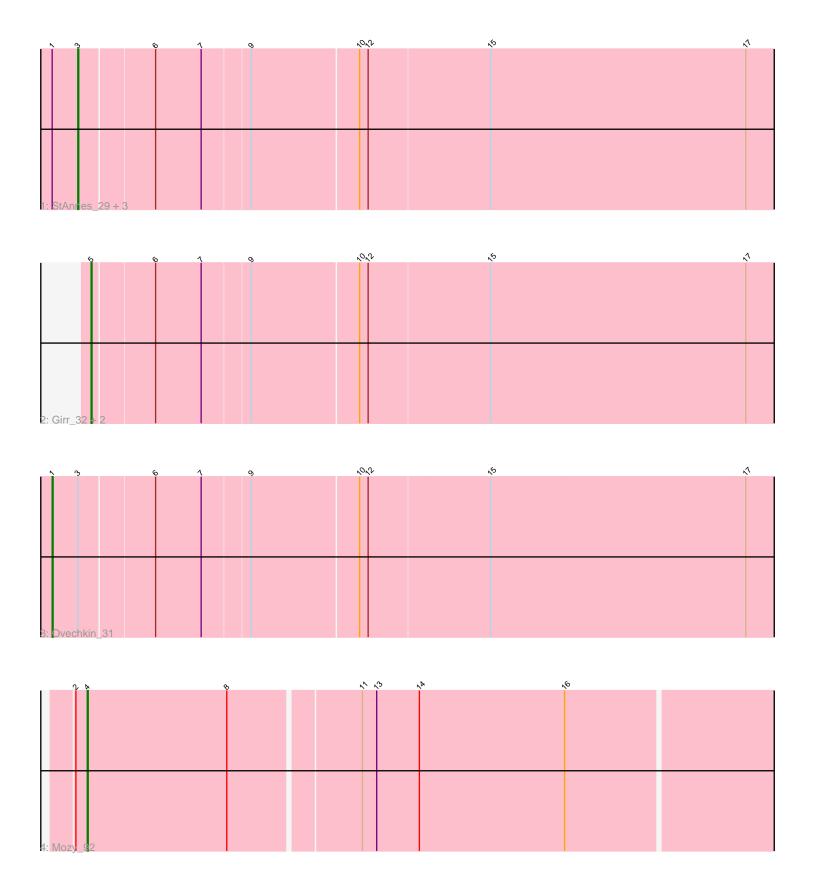

Note: Tracks are now grouped by subcluster and scaled. Switching in subcluster is indicated by changes in track color. Track scale is now set by default to display the region 30 bp upstream of start 1 to 30 bp downstream of the last possible start. If this default region is judged to be packed too tightly with annotated starts, the track will be further scaled to only show that region of the ORF with annotated starts. This action will be indicated by adding "Zoomed" to the title. For starts, yellow indicates the location of called starts comprised solely of Glimmer/GeneMark auto-annotations, green indicates the location of called starts with at least 1 manual gene annotation.

# Pham 170535 Report

This analysis was run 07/09/24 on database version 566.

Pham number 170535 has 9 members, 0 are drafts.

Phages represented in each track:

- Track 1 : StAnnes\_29, Soul22\_35, Hamulus\_31, Kingsley\_29
- Track 2 : Girr\_32, MisterCuddles\_32, Ruby\_32
- Track 3 : Ovechkin\_31
- Track 4 : Mozy\_92

## Summary of Final Annotations (See graph section above for start numbers):

The start number called the most often in the published annotations is 3, it was called in 4 of the 9 non-draft genes in the pham.

Genes that call this "Most Annotated" start: • Hamulus\_31, Kingsley\_29, Soul22\_35, StAnnes\_29,

Genes that have the "Most Annotated" start but do not call it: • Ovechkin 31,

Genes that do not have the "Most Annotated" start: • Girr\_32, MisterCuddles\_32, Mozy\_92, Ruby\_32,

### Summary by start number:

Start 1:

- Found in 5 of 9 (55.6%) of genes in pham
- Manual Annotations of this start: 1 of 9
- Called 20.0% of time when present
- Phage (with cluster) where this start called: Ovechkin\_31 (F1),

Start 3:

- Found in 5 of 9 (55.6%) of genes in pham
- Manual Annotations of this start: 4 of 9
- Called 80.0% of time when present
- Phage (with cluster) where this start called: Hamulus\_31 (F1), Kingsley\_29 (F1),

Soul22\_35 (F2), StAnnes\_29 (F1),

### Start 4:

- Found in 1 of 9 (11.1%) of genes in pham
- Manual Annotations of this start: 1 of 9
- Called 100.0% of time when present
- Phage (with cluster) where this start called: Mozy\_92 (F1),

#### Start 5:

- Found in 3 of 9 (33.3%) of genes in pham
- Manual Annotations of this start: 3 of 9
- Called 100.0% of time when present

• Phage (with cluster) where this start called: Girr\_32 (F1), MisterCuddles\_32 (F1), Ruby\_32 (F1),

### Summary by clusters:

There are 2 clusters represented in this pham: F1, F2,

Info for manual annotations of cluster F1:

•Start number 1 was manually annotated 1 time for cluster F1.

- •Start number 3 was manually annotated 3 times for cluster F1.
- •Start number 4 was manually annotated 1 time for cluster F1.
- •Start number 5 was manually annotated 3 times for cluster F1.

Info for manual annotations of cluster F2: •Start number 3 was manually annotated 1 time for cluster F2.

### Gene Information:

Gene: Girr\_32 Start: 27712, Stop: 28464, Start Num: 5 Candidate Starts for Girr\_32: (Start: 5 @27712 has 3 MA's), (6, 27775), (7, 27823), (9, 27871), (10, 27982), (12, 27991), (15, 28117), (17, 28384),

Gene: Hamulus\_31 Start: 27654, Stop: 28418, Start Num: 3 Candidate Starts for Hamulus\_31: (Start: 1 @27627 has 1 MA's), (Start: 3 @27654 has 4 MA's), (6, 27729), (7, 27777), (9, 27825), (10, 27936), (12, 27945), (15, 28071), (17, 28338),

Gene: Kingsley\_29 Start: 26483, Stop: 27247, Start Num: 3 Candidate Starts for Kingsley\_29: (Start: 1 @26456 has 1 MA's), (Start: 3 @26483 has 4 MA's), (6, 26558), (7, 26606), (9, 26654), (10, 26765), (12, 26774), (15, 26900), (17, 27167),

Gene: MisterCuddles\_32 Start: 27712, Stop: 28464, Start Num: 5 Candidate Starts for MisterCuddles\_32: (Start: 5 @27712 has 3 MA's), (6, 27775), (7, 27823), (9, 27871), (10, 27982), (12, 27991), (15, 28117), (17, 28384),

Gene: Mozy\_92 Start: 49652, Stop: 50401, Start Num: 4 Candidate Starts for Mozy\_92: (2, 49640), (Start: 4 @49652 has 1 MA's), (8, 49799), (11, 49931), (13, 49946), (14, 49991), (16, 50144),

Gene: Ovechkin\_31 Start: 27645, Stop: 28436, Start Num: 1 Candidate Starts for Ovechkin\_31: (Start: 1 @27645 has 1 MA's), (Start: 3 @27672 has 4 MA's), (6, 27747), (7, 27795), (9, 27843), (10, 27954), (12, 27963), (15, 28089), (17, 28356),

Gene: Ruby\_32 Start: 27712, Stop: 28464, Start Num: 5 Candidate Starts for Ruby\_32: (Start: 5 @27712 has 3 MA's), (6, 27775), (7, 27823), (9, 27871), (10, 27982), (12, 27991), (15, 28117), (17, 28384),

Gene: Soul22\_35 Start: 27040, Stop: 27804, Start Num: 3 Candidate Starts for Soul22\_35: (Start: 1 @27013 has 1 MA's), (Start: 3 @27040 has 4 MA's), (6, 27115), (7, 27163), (9, 27211), (10, 27322), (12, 27331), (15, 27457), (17, 27724),

Gene: StAnnes\_29 Start: 27239, Stop: 28003, Start Num: 3 Candidate Starts for StAnnes\_29: (Start: 1 @27212 has 1 MA's), (Start: 3 @27239 has 4 MA's), (6, 27314), (7, 27362), (9, 27410), (10, 27521), (12, 27530), (15, 27656), (17, 27923),